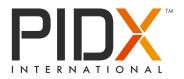

# WORK INSTRUCTIONS HOW TO PROCESS A NEW PIDX PRODUCT CODE REQUEST

#### Step 1. Access the login page: https://app.docstudio.com/auth/login

#### Step 2.

Enter your PIDX account email and password, using the PIDX administrative credentials.

| Signifi   Don't have a DocStudio account? Create account   Enter Email   Password   Password   Forgot password?   SIGN IN   Log In with SSO | Don't have a DocStudio account? Create account Enter Email Password Remember me Forgot password? SIGN IN | Don't have a DocStudio account? Create account          Enter Email         Password         The Remember me         Forgot password? | Don't have a DocStudio account? Create account          Enter Email         Password         Image: Remember me         Forgot password? | Sign In     |                  |
|----------------------------------------------------------------------------------------------------|----------------------------------------------------------------------------------------------------|----------------------------------------------------------------------------------------------------|----------------------------------------------------------------------------------------------------|-------------|------------------|
| Password   Remember me Forgot password?  SIGN IN                                                                                            | Password  Remember me Forgot password?  SIGN IN                                                          | Password    Remember me Forgot password?  SIGN IN                                                                                     | Password   Remember me Forgot password?  SIGN IN                                                                                         |             | reate account    |
| Password   Remember me Forgot password?  SIGN IN                                                                                            | Password  Remember me Forgot password?  SIGN IN                                                          | Password   Remember me Forgot password?  SIGN IN                                                                                      | Password    Remember me Forgot password?  SIGN IN                                                                                        | Enter Email |                  |
| Remember me Forgot password? SIGN IN                                                                                                    | Remember me Forgot password? SIGN IN                                                                     | Remember me Forgot password? SIGN IN                                                                                                  | Remember me Forgot password? SIGN IN                                                                                                    |             |                  |
| SIGN IN                                                                                                    | SIGN IN                                                                                                  | SIGN IN                                                                                                    | SIGN IN                                                                                                    | Password    | 0                |
|                                                                                                    |                                                                                                    |                                                                                                    |                                                                                                    | Remember me | Forgot password? |
| Log In with SSO                                                                                                    | Log In with SSO                                                                                          | Log In with SSO                                                                                                    | Log In with SSO                                                                                                    | SIGN        | IN               |
|                                                                                                    |                                                                                                    |                                                                                                    |                                                                                                    |             |                  |

Work Instructions: How to Process a New PIDX Product Code Request Document ID: 04-966-20-50-2023

1

© PIDX International 2023 Use of this copyrighted material is subject to the PIDX End User License Agreement available at <u>www.pidx.org/license</u>. Each user agrees to such End User License Agreement by making any use of the copyrighted material.

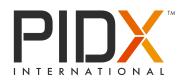

# Step 3.

Access your PIDX account and switch to the "Moderator" mailbox.

| ۵             | PIDX Standard                           | <u> </u>                                                                                             |                                                                           |                      | New envelope                                                                                                    | A 0 PS       |
|---------------|-----------------------------------------|----------------------------------------------------------------------------------------------------|---------------------------------------------------------------------------|----------------------|----------------------------------------------------------------------------------------------------|--------------|
| :             | Form applicant                          | 4 WAITING FOR YOU -                                                                                  | EXPIRED 6                                                                 | WAITING FOR APPROVAL | Activity                                                                                                    |              |
| <b>।</b><br>न | E791_ 640A 🕐<br>Publisher<br>83988875 🕐 |                                                                                                    |                                                                           | •                    | TODAY PS PROF PROVIDENT New Envelope New PDX Codes Request Form PDX Standard sent new envelope New PDX Codes Request Form | a minute apo |
| 21<br>22      | Send your document for signature        | 1X                                                                                                   | Create a document template in the visual editor                           | N                    |                                                                                                    |              |
| 6             | Upload document My templates            |                                                                                                    | + Create template or choose from the library                              | View all             |                                                                                                    |              |
|               | RECENTLY USED                           |                                                                                                    |                                                                           |                      |                                                                                                    |              |
|               | New From Blank                          | New PDX Codes Request Form Sample Test New PDX code on be requested by filling this form Sample Test | New PDIX Codes Request Form (A<br>Ince PDIX codes can be requested by fit |                      |                                                                                                    |              |
|               |                                         |                                                                                                    |                                                                           |                      |                                                                                                    |              |
|               |                                         |                                                                                                    |                                                                           |                      |                                                                                                    |              |
|               |                                         |                                                                                                    |                                                                           |                      |                                                                                                    |              |

# Step 4.

In the left sidebar menu, select the 'Mailbox' option and choose the form you want to moderate

| ۵       | PS Moderator      | ÷ | Mailbox                                                                                                    |                                                         |                       |                  | New envelope     | A 0 PS         |
|---------|-------------------|---|----------------------------------------------------------------------------------------------------|---------------------------------------------------------|-----------------------|------------------|------------------|----------------|
| ::      | Waiting  Expiring | 3 | Status - 🛅 Period 🔟 Social - 🛅 Templan -<br>Add Status                                                                           |                                                         |                       |                  | Subject, env     | elope UUID C   |
| •       | > Outhox          |   | Subject                                                                                                    | Template                                                | Stage                 | Status           | Sender           | Receive date 🖕 |
| т<br>   | Archived  Draft   | 2 | New POIX Colors Request from Paress 61 the form to add new PDIX Cooks                                                            | New PIDX Codes Request Form                             | 1/4<br>Depins worth   | MAITING POR 1997 | PS Form applica  | 7 minutes ago  |
| 2<br>8  | New label         |   | New PKX Code Regard Form Pussel If the Turn's address PDX code                                                                   | New PIDX Codes Request Form                             |                       | COMPLETED        | ED Emanuel Diaz  | 9 days ago     |
| <u></u> |                   |   | New PBC Code Research From           Present Bill de form to add new PBC code         Ctick to go back, hold to see history      | New PIDI Codes Request Form                             |                       | COMPLETED        | DF Daniela Free_ | 11 days ago    |
|         |                   |   | PreRX Code Regard Ferm Passed 10 for form to add race POIX code                                                                  | New PIDX Codes Request Form                             |                       | COMPLETES        | ML Michelle Lanh | 12 days ago    |
|         |                   |   | Preset Bit the turns to add new PDX code  New PDX Code Register Form                                                             | New PIDX Codes Request Form                             | 1/4<br>Exp in 17 days |                  | PT PIDX TETS     | 13 days ago    |
|         |                   |   | Prese Bit the town to add new PRIX codes     New PRIX Codes Request Form                                                         | (Option 2)<br>New PIDX Codes Request Form               |                       | COMPLETES        | KP Kris Prenske  | a month aga    |
|         |                   |   | Prass 61 the form to add new PDX codes                                                                                           | (Option 2)<br>New PEDX Codes Request Form<br>(Option 2) |                       | COMPLETES        | PS Form applica  |                |
|         |                   |   | Head State of the lows address PEC codes     Head PEC Codes Associated and PEC Codes     Head PEC Codes Associated and PEC Codes | (Upsen z)<br>New PIDX Codes Request Form<br>(Option 2)  |                       | (1946)           | PS Form applica  |                |
|         |                   |   | New POX Codes Regard form Passes 61 the form to add new PDX codes                                                                | New PIDX Codes Request Form<br>(Option 2)               |                       | (1946)           | PS Form applica  | 3 months ago   |
|         |                   |   | Here PRDX Code Register Form Passes Bit the form to add new PDX codes                                                            | New PIDX Codes Request Form                             |                       | COMPLETED        | PS Form applica  | 3 months ago   |

Work Instructions: How to Process a New PIDX Product Code Request Document ID: 04-966-20-50-2023

2

© PIDX International 2023 Use of this copyrighted material is subject to the PIDX End User License Agreement available at <u>www.pidx.org/license</u>. Each user agrees to such End User License Agreement by making any use of the copyrighted material.

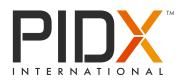

#### Step 5.

Review the form and decide whether to Approve or Reject it.

| ۵     | PS Moderator     | × | Envelope view |                                                                                                    | Close | Approve | Reject | 2 | Y P | • | O PS |
|-------|------------------|---|---------------|----------------------------------------------------------------------------------------------------|-------|---------|--------|---|-----|---|------|
| •     | ENVELOPE DETAILS |   |               | Verifies Nak verifie         27 milliotics age           New PDX Codes Request Form                                                                                                    |       |         |        | - |     |   |      |
| т<br> |                  |   |               | PS Form applicant 8177654EP-9416-4026-84ED-997ECB9F1D80                                                                                                    |       |         |        |   |     |   |      |
| 2<br> |                  |   |               | Message Please fill the form to add new PIDX code                                                                                                    |       |         |        |   |     |   |      |
| -     |                  |   |               | Processing flow 1/4 ^                                                                                                    |       |         |        |   |     |   |      |
|       |                  |   |               | 2 - Moderator     30 Constant Constant Cons |       |         |        |   |     |   | I    |
|       |                  |   |               | 3 - Moderstor     S - Moderstor     B - Direct elas del sato del trato del trato  |       |         |        |   |     |   |      |
|       |                  |   |               | New label  New PIDX Code Request Form                                                                                                    |       |         |        |   |     |   |      |
|       |                  |   |               | Paßahng des                                                                                                    | *     |         |        |   |     |   |      |
|       |                  |   |               | Outrant time 4 New PIDX Codes Request Form Code                                                                                                    |       |         |        |   |     |   |      |
|       |                  |   |               | Code     A sits to free detactor alphanetic product code seaged by the Deentdeam Subconneities  Pendect definition                                                                                                    |       |         |        |   |     |   |      |
|       |                  |   |               | The sub-share dynamics of the other of a started. Landwell and and an approximate start IOLA SOLDAR, UNLADD     The sub-sub-started starts and the start start start start start starts.     The sub-sub-started starts and the start start start start starts.     The sub-sub-started starts and the start start start starts.     The sub-sub-sub-start starts and the sub-sub-start starts and the sub-sub-start starts and the sub-sub-sub-sub-start starts.     The sub-sub-sub-sub-sub-sub-sub-sub-sub-sub-                                                                                                    |       |         |        |   |     |   |      |

Work Instructions: How to Process a New PIDX Product Code Request Document ID: 04-966-20-50-2023

3

© PIDX International 2023 Use of this copyrighted material is subject to the PIDX End User License Agreement available at www.pidx.org/license. Each user agrees to such End User License Agreement by making any use of the copyrighted material.

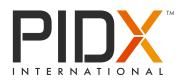

#### Step 5.1

If you reject the form, provide a reason for the rejection in the comment field. The person who requested this form will see the comment with the cancellation reason.

| D PS Moderator - Envelope view                                                                                                    |                                                                                                    | Close Approve Reject 🖄 Y 📮 🕢 A 🙃 PS |
|----------------------------------------------------------------------------------------------------|----------------------------------------------------------------------------------------------------|-------------------------------------|
| Contract ()     Contract ()     Contract | Image: Control of the Addression of the Addression of |                                     |
|                                                                                                    | 1 - Sterder                                                                                                    | ±<br>ё                              |

Work Instructions: How to Process a New PIDX Product Code Request Document ID: 04-966-20-50-2023

4

© PIDX International 2023 Use of this copyrighted material is subject to the PIDX End User License Agreement available at <u>www.pidx.org/license</u>. Each user agrees to such End User License Agreement by making any use of the copyrighted material.

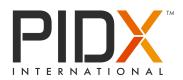

#### Step 5.2

If you Approve the form, as a next moderation step, you can Assign the code.

| PS Moderator     Fys. 460A      Fys. 460A                                               |                                                                                                    | Close Reject 🖄 🌱 🗖 📣 🕕 PS |
|-----------------------------------------------------------------------------------------|----------------------------------------------------------------------------------------------------|---------------------------|
| <ul> <li>← Q.</li> <li>■ INVELOPE STITULE</li> <li>■ INVERSE CODE REQUEST F.</li> </ul> | C LEP IN A MONTH     41 minutes ago      New PIDX Codes Request Form      Mere PIDX Codes Request Form     V                                                                                                    |                           |
| ۳۳<br><br>۲                                                                             | Perm applicant         Introduction           BT7709EP-9416-4226-84E6-997ECB9F1DBD         Image: Comparison of the comparison of the compariso                                                               |                           |
| <u></u>                                                                                 | Processing flow         2/4         >           • 1-Sender         Fram applicant<br>Linter in the set instruction op:<br>• 2-Moderator         • Assignme           • 2-Moderator         Condector         • Approver                                                                                                    |                           |
|                                                                                         | 1 - Moderator                                                                                                    |                           |
|                                                                                         | New PIDX Code Request Form                                                                                                    |                           |
|                                                                                         | Control Control Register Form      Control Control Contro | 1 NEXT                    |

Work Instructions: How to Process a New PIDX Product Code Request Document ID: 04-966-20-50-2023

5

© PIDX International 2023 Use of this copyrighted material is subject to the PIDX End User License Agreement available at www.pidx.org/license. Each user agrees to such End User License Agreement by making any use of the copyrighted material.

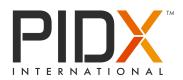

#### Step 6.

After the form has been approved and the code has been assigned, select the 'SEND' button.

| Moderator     Tors.sex      Tors.sex |                                                                                                    | Close | Reject 😰 Y 🗐 | 0 A 0 PS |
|----------------------------------------------------------------------------------------------------|----------------------------------------------------------------------------------------------------|-------|--------------|----------|
| ← Q.                                                                                                    | warmed fee you 🔯 EXP IN A MONTH an hour                                                                                                    | 90    |              |          |
| NEW PIDX CODE REQUEST F                                                                                                    | New PIDX Codes Request Form                                                                                                    | ×     |              |          |
|                                                                                                    | PS Form applicant<br>817760EF-9416-4026-84E0-997ECB9F1D8D                                                                                                    |       |              |          |
| 2                                                                                                    | Message Please fill the form to add new PIDX code                                                                                                    |       |              |          |
|                                                                                                    | Processing flow 2/4                                                                                                    | ^     |              |          |
|                                                                                                    | 1-Sender     Form applicant     1-Sender     Form applicant     1-Sender     Approver     Send envelope     Approver                                                                                                    |       |              |          |
|                                                                                                    | 3-Moderator Be sure that all fields a filled correct. After at this envelope.     4 - Publisher                                                                                                    |       |              |          |
|                                                                                                    | New label                                                                                                    |       |              |          |
|                                                                                                    | New PIDX Code Request Form                                                                                                    | *     |              |          |
|                                                                                                    | Publishing date:<br>• Date and tree 4                                                                                                    | 0     |              |          |
|                                                                                                    | New PIDX Codes Request Form Code TOT CODE Answ Term Monarch advances advances by the "Investment Advances by                                                                                                    |       |              |          |
|                                                                                                    | 1 To 2008<br>A new to how do have in alphanumeli predat tode assigned by the Downstraum Advancestrie<br>Product definition<br>10<br>10<br>10<br>10<br>10<br>10<br>10<br>10<br>10<br>10                                                                                                    |       |              |          |
|                                                                                                    | *Description<br>Test<br>Vp is 13 disturbut Advances description of the product. Examples of acceptable volues for pacelines are CONDENTORIAL CONDENTORIAL<br>CARE JPC JPC CORE SEC0. INDERCASE                                                                                                    |       |              | > SEND   |
|                                                                                                    | Cetane/Octane State Stat |       |              |          |

Work Instructions: How to Process a New PIDX Product Code Request Document ID: 04-966-20-50-2023

6

© PIDX International 2023 Use of this copyrighted material is subject to the PIDX End User License Agreement available at <u>www.pidx.org/license</u>. Each user agrees to such End User License Agreement by making any use of the copyrighted material.

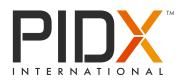

#### Step 7.

After all the Moderation steps are completed, switch to the 'Publisher' mailbox.

| Ð                  | PIDX Standard         | Envelope view |                                                                         |                                                                  |   | Close | 9 | A 0 ( | PS |
|--------------------|-----------------------|---------------|-------------------------------------------------------------------------|------------------------------------------------------------------|---|-------|---|-------|----|
|                    | Form applicant        |               | F REAR TH SHE WITH WE RAN HERE F WAS SAVE                               |                                                                  |   |       |   |       |    |
| - ::<br>• <b>f</b> | Moderator             |               | Processing flow                                                         | 3/4 ^                                                            | ^ |       |   |       |    |
| Ŧ                  | Publisher<br>83888EFS |               | 1 - Sender                                                              | Porm applicant ST79955-9416-4205-9460-9976C0951060               |   |       |   |       |    |
| •••                |                       |               | 2 - Moderator                                                           | Moderator     Moderator     TV10800+4540+043 0430 0400774626404. |   |       |   |       |    |
| 2                  |                       |               | 3 - Moderator                                                           | P Moderator EP9198028-45A4-4043-95830-080F77562540A              |   |       |   |       |    |
| 8                  |                       |               | 4 - Publisher                                                           | Publisher<br>8588548F-8CE1-48F6-8786-4C7704108EFS C Assignee     |   |       |   |       |    |
|                    |                       |               | New label                                                               |                                                                  |   |       |   |       |    |
|                    |                       |               | New PIDX Code Request Form                                              |                                                                  |   |       |   |       |    |
|                    |                       |               |                                                                         |                                                                  | * |       |   |       |    |
|                    |                       |               |                                                                         | Publishing date:<br>• Date and time 4                            |   |       |   |       |    |
|                    |                       |               |                                                                         | New PIDX Codes Request Form                                      |   |       |   |       |    |
|                    |                       |               | Code<br>TEST CODE<br>A one to three character alphanumeric product code | e assigned by the Doverstream Subcommittee                       |   |       |   |       |    |
|                    |                       |               | *Product definition<br>Test                                             |                                                                  |   |       |   |       |    |

## Step 8.

Proceed to the Publisher mailbox and choose the form that requires action from the Publisher's side.

| PS Publisher | ¥                                                     | Mailbox                                                                                                    |                                                                                                    |                                                                                                    |                                                                                                    |                                                                                                    |                                                                                                    |                                                                                                    |                                                                                                    | New envelope                                                                                                    | A 0 PS                                                                                                    |
|--------------|-------------------------------------------------------|----------------------------------------------------------------------------------------------------|----------------------------------------------------------------------------------------------------|----------------------------------------------------------------------------------------------------|----------------------------------------------------------------------------------------------------|----------------------------------------------------------------------------------------------------|----------------------------------------------------------------------------------------------------|----------------------------------------------------------------------------------------------------|----------------------------------------------------------------------------------------------------|----------------------------------------------------------------------------------------------------|----------------------------------------------------------------------------------------------------|
| Inbox        | 3                                                     | 🕶 Status 👻 🛅 Period                                                                                                    | 🚊 Sender                                                                                                    | - Template                                                                                                    | -                                                                                                    |                                                                                                    |                                                                                                    |                                                                                                    |                                                                                                    | Subject, envel                                                                                                    | ope UUID 🔍                                                                                                    |
| 🖒 Waiting    | 1                                                     | Add filters                                                                                                    |                                                                                                    |                                                                                                    |                                                                                                    |                                                                                                    |                                                                                                    |                                                                                                    |                                                                                                    |                                                                                                    |                                                                                                    |
| Expiring     |                                                       |                                                                                                    |                                                                                                    |                                                                                                    |                                                                                                    |                                                                                                    |                                                                                                    |                                                                                                    |                                                                                                    |                                                                                                    |                                                                                                    |
| > Outbox     |                                                       | Subject                                                                                                    |                                                                                                    |                                                                                                    |                                                                                                    |                                                                                                    | Template                                                                                                    | Stage                                                                                                    | Status                                                                                                    | Sender                                                                                                    | Receive date 👃                                                                                                    |
| Archived     |                                                       | New PIDX Codes Request Form                                                                                                    |                                                                                                    |                                                                                                    |                                                                                                    |                                                                                                    | New DIDY Codes Descent Factor                                                                                                    | 3/4                                                                                                    |                                                                                                    | no run untre                                                                                                    | F minutes and                                                                                                    |
| Draft        |                                                       | Please fill the form to add new PIDX code                                                                                                    |                                                                                                    |                                                                                                    |                                                                                                    |                                                                                                    | New PIDX Codes Request Form                                                                                                    | Eq: in a month                                                                                                    | ALCHING FOR FOR                                                                                                    | PS Porm applica.                                                                                                    | s minutes ago                                                                                                    |
|              | bbox     Waiting     Expiring     Outbox     Archived | Expension and a second second se | ves. sors     ves. sors     ves. sors | wear.ors     wearlook       beer     3       beer     3       balance     Bernder       balance     Bernder       balance     Bernder       balance     Bernder       balance     Bernder       balance     Bernder       balance     Bernder | Image: Sector of the sector of the sector | Image: Second Second | Omega         Add Enters         Enter         Add Enters           O Mation         1         Add Enters         Enter         Enter           O Keying         -         -         -         -           Address         -         -         -         -           Address         -         -         -         -           Address         -         -         -         - | Image: State of the state of the state o | Note:         Note:         Note: <th< th=""><th>Wallow       Wallow         I blace       3       **** Status       I produt       1       Add filters         I blace       1       Add filters       I may to may tot</th><th>Image: Second Project Codes Request Form       New POX Codes Request Form       Yes       Yes       <t< th=""></t<></th></th<> | Wallow       Wallow         I blace       3       **** Status       I produt       1       Add filters         I blace       1       Add filters       I may to may tot | Image: Second Project Codes Request Form       New POX Codes Request Form       Yes       Yes <t< th=""></t<> |

Work Instructions: How to Process a New PIDX Product Code Request Document ID: 04-966-20-50-2023

7

© PIDX International 2023 Use of this copyrighted material is subject to the PIDX End User License Agreement available at <u>www.pidx.org/license</u>. Each user agrees to such End User License Agreement by making any use of the copyrighted material.

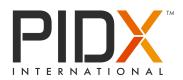

#### Step 9.

As a Publisher, update the date of publication of the code on the PIDX website and select the 'SEND' button to complete the document flow process.

| Publisher T - Envelope view                                                          |                                                                                                    |                                                                       | Cisse Re | Het 2 17 12 0 A 0 PS |
|--------------------------------------------------------------------------------------|----------------------------------------------------------------------------------------------------|-----------------------------------------------------------------------|----------|----------------------|
| <ul> <li>€ Q.</li> <li>В почески ветика</li> <li>№ нам иза селе верокат и</li> </ul> | New PIDX Codes Request Form                                                                                                    | as hour ago                                                           |          |                      |
| п<br><br>8                                                                           | Form applicant<br>BT7998EF9410-4020-64ED 997EC059F1080                                                                                                    |                                                                       |          |                      |
| e<br>                                                                                | Please BI the form to add new PDX code Processing flow                                                                                                    | - 2/4 - ^                                                             |          |                      |
|                                                                                      | 3 - Moderator Moderator                                                                                                    |                                                                       |          |                      |
|                                                                                      | Here label                                                                                                    | 1.1.11<br>1 2 3 4 5 6 7<br>8 9 10 11 12 13 14<br>15 16 17 18 19 20 21 |          |                      |
|                                                                                      |                                                                                                    | 20 23 24 25 26 27 28<br>29 30 31                                      | ÷        |                      |
|                                                                                      | Deer PEX Codes Request Form           Code           State State           Code           Code           Code           Code                                                                                                    | ss and time 4 🛛 🗖                                                     |          |                      |
|                                                                                      | Product definition     In     Term     Term |                                                                       |          |                      |
|                                                                                      | CANALINELUND CANALISE CANA<br>Cataland/Octaine<br>Table<br>Table<br>Table Numeric value of the same of instance                                                                                                    |                                                                       |          | NEXT                 |

#### Step 10.

Once the document has been completed, the sender will receive a notification.

| Poblaher     same.stra      r     r     envelope view                                     |                                                                                                    | Close 🛓 < 🗖 🕢 🛦 🖗 🖗           |
|-------------------------------------------------------------------------------------------|----------------------------------------------------------------------------------------------------|-------------------------------|
| <ul> <li>← Q.</li> <li>■ INVERSE RETURNS</li> <li>■ INVERSE RETURNS</li> <li>T</li> </ul> | converter              en inter-regimation               en inter-regimation            New PDIX Codes Request Form               where the inter-regimation               where the inter-regimation                                                                                                    | Download the document archive |
|                                                                                           | Ferm appleant     #17750FEF+416-4026-84E0-997ECB0F1080                                                                                                    |                               |
| @<br>*                                                                                    | Message Plesse få the form to add new PEX coole                                                                                                    |                               |
|                                                                                           | Processing flow 44 ^                                                                                                    |                               |
|                                                                                           | 2 • Moderator     (C) Moderator     (C) Moderator     (C) Moderator     (C) Moderator     (C) Moderator     (C) Moderator     (C) Moderator     (C) Moderator                                                                                                    |                               |
|                                                                                           | 3 - Moderator     Moderator     Moderat |                               |
|                                                                                           | Kassing activerses activerses                                                                                                    |                               |
|                                                                                           | New PIDX Code Request Form                                                                                                    |                               |
|                                                                                           | Publishing date <u>21-01-2022</u>                                                                                                    | ±<br>0                        |
|                                                                                           | New PIDX Codes Request Form                                                                                                    |                               |
|                                                                                           | Code         Test Code           TASL CODE         Anno 10 million developmente product solle angreit hy the Interstates Maintenantes           Proceed and Andread         Test Code and Andread           Test 1         Test Code and Andread           Test 1         Test Code and Andread                                                                                                    |                               |

Work Instructions: How to Process a New PIDX Product Code Request Document ID: 04-966-20-50-2023

8

© PIDX International 2023 Use of this copyrighted material is subject to the PIDX End User License Agreement available at <u>www.pidx.org/license</u>. Each user agrees to such End User License Agreement by making any use of the copyrighted material.

This document was prepared and is maintained in accordance with the PIDX Procedures for Standards Development, a copy of which is available at <a href="http://www.pidx.org/procedures">www.pidx.org/procedures</a>, and the PIDX Antitrust Guidelines, a copy of which is available at <a href="http://www.pidx.org/antitrust">www.pidx.org/procedures</a>, and the PIDX Antitrust Guidelines, a copy of which is available at <a href="http://www.pidx.org/antitrust">www.pidx.org/procedures</a>, and the PIDX Antitrust Guidelines, a copy of which is available at <a href="http://www.pidx.org/antitrust">www.pidx.org/antitrust</a>.

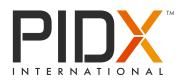

# Step 11.

As a moderator, you can manage all new PIDX Product Code Request forms in your mailbox.

| PS Publisher                                                                                                    | Mailbox                                                                                                    |                                                                                                    |                                                                                                    | New envelope    | A 0 PS                                                                                   |
|----------------------------------------------------------------------------------------------------|----------------------------------------------------------------------------------------------------|----------------------------------------------------------------------------------------------------|----------------------------------------------------------------------------------------------------|-----------------|------------------------------------------------------------------------------------------|
| Inbox 3   Waiting   Waiting                                                                                                    | Status 🛅 Period 🛓 Sender 🛅 Template                                                                                                    |                                                                                                    |                                                                                                    | Subject, envel  | ope UUID Q                                                                               |
| Cuping     Cuping     Cuping | Image: Image: | TurqUAL     New PDX Codes Request Farm     New PDX Codes Request Farm     New PDX Codes Request Farm     New PDX Codes Request Farm     New PDX Codes Request Farm     New PDX Codes Request Farm     New PDX Codes Request Farm     New PDX Codes Request Farm     New PDX Codes Request Farm     New PDX Codes Request Farm | Days         Dates           Cancerta         Cancerta           Cancerta         Cancerta           Cancerta         Cancerta           Cancerta         Cancerta           Cancerta         Cancerta           Cancerta         Cancerta           Cancerta         Cancerta           Cancerta         Cancerta           Cancerta         Cancerta           Cancerta         Cancerta |                 | 9 daya ago<br>11 daya ago<br>12 daya ago<br>2 montha ago<br>3 montha ago<br>3 montha ago |
|                                                                                                    | Herr PEC Codes Request Form           Please SI the form to add new PECK codes           New PECK Codes Request Form           Please SI the form to add new PECK codes                                                                                                    | New PIDX Codes Request Form                                                                                                    | COMB<br>COMPANY                                                                                                    | PS Form applica |                                                                                          |
|                                                                                                    | 3 Customize view                                                                                                    | Go to                                                                                                    | page: Go Items per                                                                                                    | bage 20 ▼ 1.11  | of 11 < >                                                                                |

If you encounter any challenges while managing a new PIDX Product Code Request forms, please do not hesitate to reach out for assistance.

Work Instructions: How to Process a New PIDX Product Code Request Document ID: 04-966-20-50-2023

9

© PIDX International 2023 Use of this copyrighted material is subject to the PIDX End User License Agreement available at <u>www.pidx.org/license</u>. Each user agrees to such End User License Agreement by making any use of the copyrighted material.

This document was prepared and is maintained in accordance with the PIDX Procedures for Standards Development, a copy of which is available at <a href="http://www.pidx.org/procedures">www.pidx.org/procedures</a>, and the PIDX Antitrust Guidelines, a copy of which is available at <a href="http://www.pidx.org/antitrust">www.pidx.org/procedures</a>, and the PIDX Antitrust Guidelines, a copy of which is available at <a href="http://www.pidx.org/antitrust">www.pidx.org/procedures</a>, and the PIDX Antitrust Guidelines, a copy of which is available at <a href="http://www.pidx.org/antitrust">www.pidx.org/antitrust</a>.